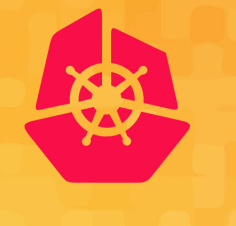

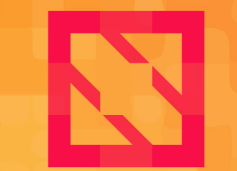

**CloudNativeCon KubeCon** 

**North America 2019** 

### **Intro to the Kubernetes Working Group for Multi-tenancy**

*Tasha Drew, Co-Chair* 

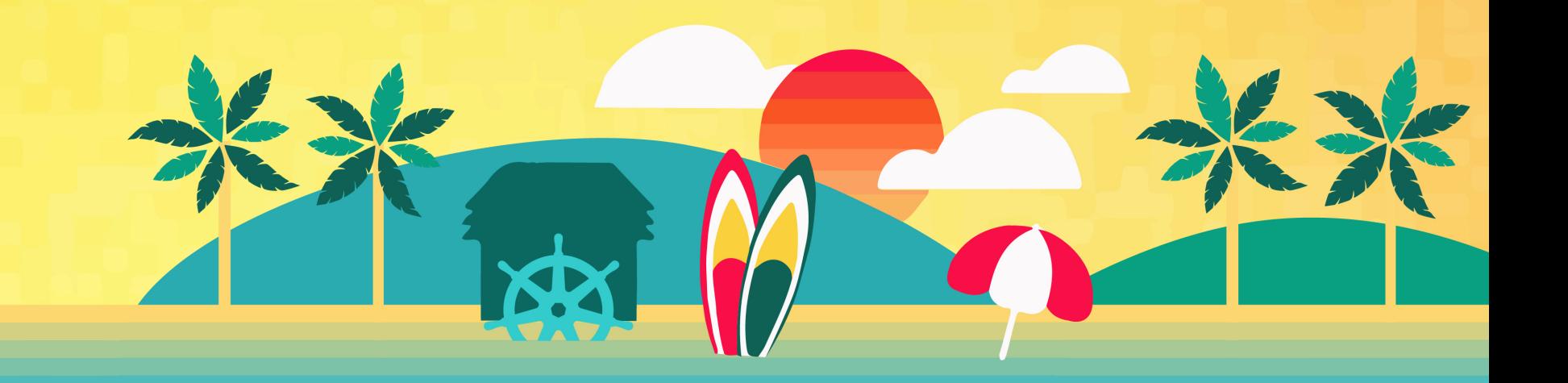

### **What is multi-tenancy, really?**

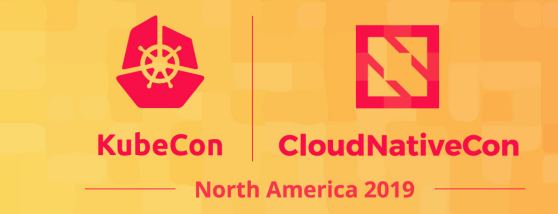

- Why do people want multi-tenancy?
- What is a tenant?
- Different Tenancy Models

# **Where can you find us?**

- Slack
	- Kubernetes Slack, #wg-multitenancy
	- Joi[n at https://slack.k8s.io/](https://www.youtube.com/playlist%3Flist=PL69nYSiGNLP1tBA0W8zEe6UwPsabGQk-j)
- Google groups
	- https://groups.google.com/forum/#!forum/kubern
	- Join the mailing list here for automatically receiving meeting notes
- Bi-weekly meeting (join google group for invite)
	- Tuesday 11am Pacific Time
	- Meetings are recorded and posted to YouTube
		- Playlist: https://www.youtube.com/playlist?list=PL69nY abGQk-j
- Github https://github.com/kubernetes-sigs/multi-tenal

### **Who are we?**

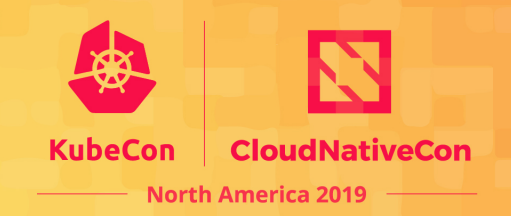

Chairs

- @tasha (me!)
	- Tasha Drew, Product Line Manager @ VMware
	- Work on Project Pacific and Tanzu / Kubernetes stuff on vSphere
- @srampal
	- Sanjeev Rampal, Principle Engineer @ Cisco

Project leads

- @Adrian Ludwin
	- Hierarchical Namespace Controller ("HNC," sometimes sounds like "agency")
	- Software Engineer @ Google
- @Fei Guo
	- Virtual Clusters, Tenant Controller
	- Software Engineer @ Alibaba
- @Jim Bugwadia
	- Multi-tenancy Benchmarks
	- Founder & CEO at Nirmata

## **Hierarchical Namespace Co**

Design: http://bit.ly/k8s-hnc-design Code: https://github.com/kubernetes-sigs/multi-tenancy/tree/master Status: Active development

Goal: This is an early concept to allow namespaces to be linked to ea relationships, and to allow certain objects from ancestors to be "visik is achieved by copying them. This is most useful for objects such as R rolebinding made in a parent namespace will (under normal circumst child namespaces as well, allowing for hierarchical administration.

### Hierarchical Namespace Controller

- Propagates policy objects from parents to children
	- Hardcoded list in v0.1 (Nov), aim to be configurable in v0.2 (eo2019)
- Self-service subnamespaces
	- No need for cluster-level privileges to create subnamespaces
- Hierarchical authz checks
	- "Subadmins" cannot deprive "superadmins" of access
- Integrations via K8s labels
	- Namespaces receive labels indicating the subtrees they're in.

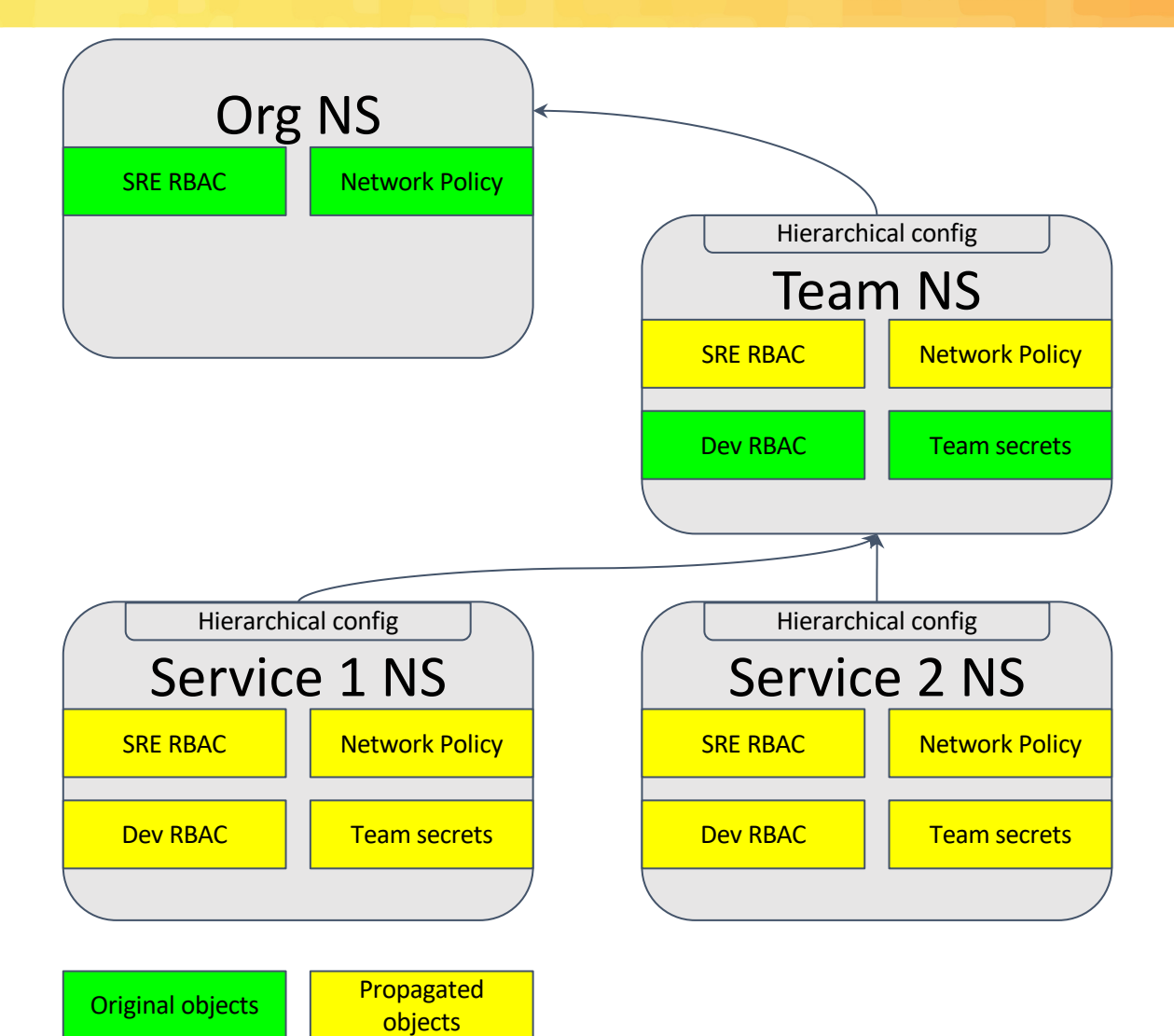

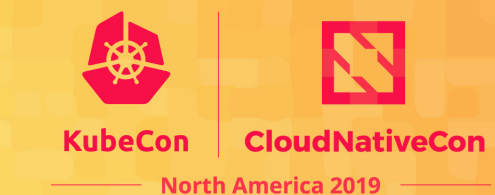

### HNC Architecture

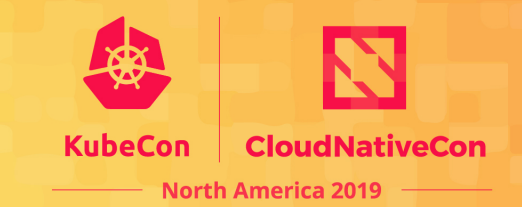

- Add-on controller based on kubebuilder, controllerruntime, etc
- Two major aspects:
	- Manage the hierarchy configurations
	- Manage the propagated objects
- Namespaces also updated
	- Labels applied to indicate the hierarchical structure.
	- Created (but never destroyed) for self-service subnamespaces on request.
- Problems reported via conditions
	- Admission controllers (webhooks) can fail so problems can creep in.
	- These are all reported via Conditions on the HierarchyConfiguration.

#### In-memory forest

Maintains entire state of the namespaces; guarded by a global lock.

#### Hierarchy reconciler

Updates the in-memory forest. Invokes the object reconciler. Creates subnamespaces.

#### Object reconciler

Propagates objects from parents to children. Updates inmemory forest if problems are encountered.

#### Hierarchy admission controller

Ensures authz and legal hierarchies (e.g., no cycles)

### Object admission controller

Forbids direct changes to propagated objects (will likely allow exceptions in v0.2+).

## **Virtual Clusters**

#### Design:

https://docs.google.com/document/d/1EELeVaduYZ65j4AXg9bp3Kyr eading=h.7tna1yo4dzv Code: https://github.com/kubernetes-sigs/multi-tenancy/tree/maste Status: Active development

Goal: Virtual Cluster is a Kubernetes hard multi-tenancy solution for tenants plane. It provides API level isolation by deploying a tenant master for each te resource isolation by using Sandbox runtime like Kata container or gVisor. It additional tenant network namespace. Overall, we think Virtual Cluster hand problem from a different angle and the community may be inspired by it to use

### **Virtual Clusters architecture**

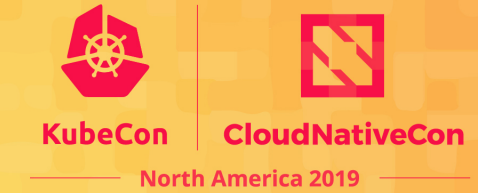

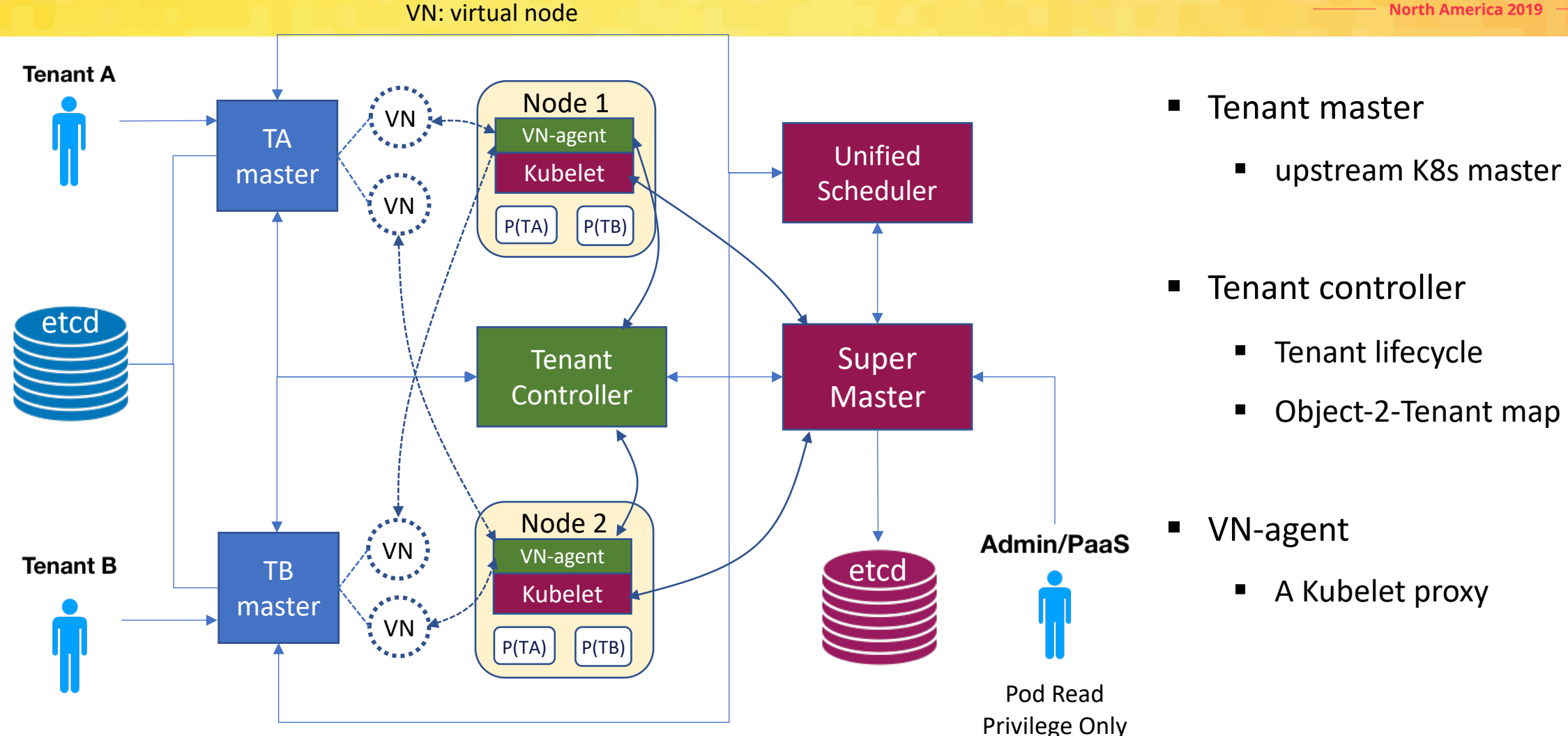

## **Tenant Controller v2**

Design: https://docs.google.com/document/d/1PkV7y\_GHU\_RfL2y8 5uwKjMA/edit# Code: https://github.com/kubernetes-sigs/multi-tenancy/tree/maste Status: Ideation

Goal: Have a controller that manages tenants in a cluster, and enforc whole, who may have many namespaces.

A Tenant consists of a set of namespaces in which any account with sufficien Kubernetes objects. The number of these objects and their resources consur namespaces of a tenant.

For each metric (CPU, mem, # of objects, etc.) a limit may be set either per r tenant.

# **Multi-tenancy Benchmarks**

Design: https://docs.google.com/document/d/1O-G8jEpiJxOeYx9Pd2OuOSb8859dTRNmgBC5gJv0krE/edit# Code: https://github.com/kubernetes-sigs/multi-tenancy/tree/maste Status: Active Development

Goal: Providing benchmarks that validate whether multi-tenancy has of which tool or mechanism was used for multi-tenancy.

The motivation is to decouple how multi-tenancy is provisioned and state. The proposal involves defining the desired state as a set of ber and providing a tool for validating that a set of desired states have be

### **Questions? & More multi-tenancy!**

Sessions at Kubecon San Diego:

Tuesday, November 19, 4:25pm, Room 29ABCD Panel: Control Plane vs Data Plane: Untangling the Tenents of Multi-tenancy

In this discussion, our panelists will share their proposals for the principles of multi-tenancy, according to both the type of concerns (control plane vs data plane) as well as the type of tenants (such as dev teams, production teams and third-party users).

Wednesday, November 20, 5:20pm, Room 1AB Deep Dive: Kubernetes Working Group for Multi-tenancy Sanjeev Rampal and Adrian Ludwin (and other guest stars!)

This deep dive of the working group for Multi-tenancy will include an in-depth technical exploration of multi-tenancy in core Kubernetes and the tooling and services the multi-tenancy working group has been developing to mainstream how users of Kubernetes can achieve multi-tenancy.

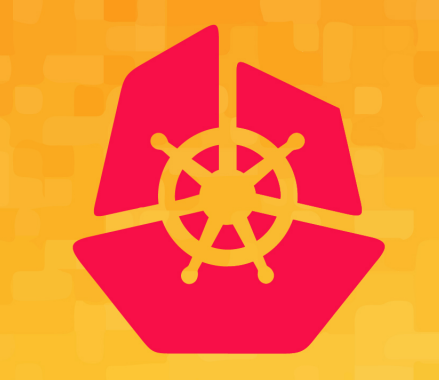

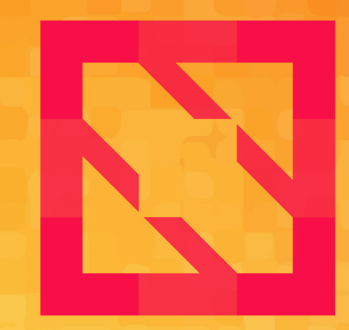

#### **KubeCon CloudNativeCon**

### **North America 2019**

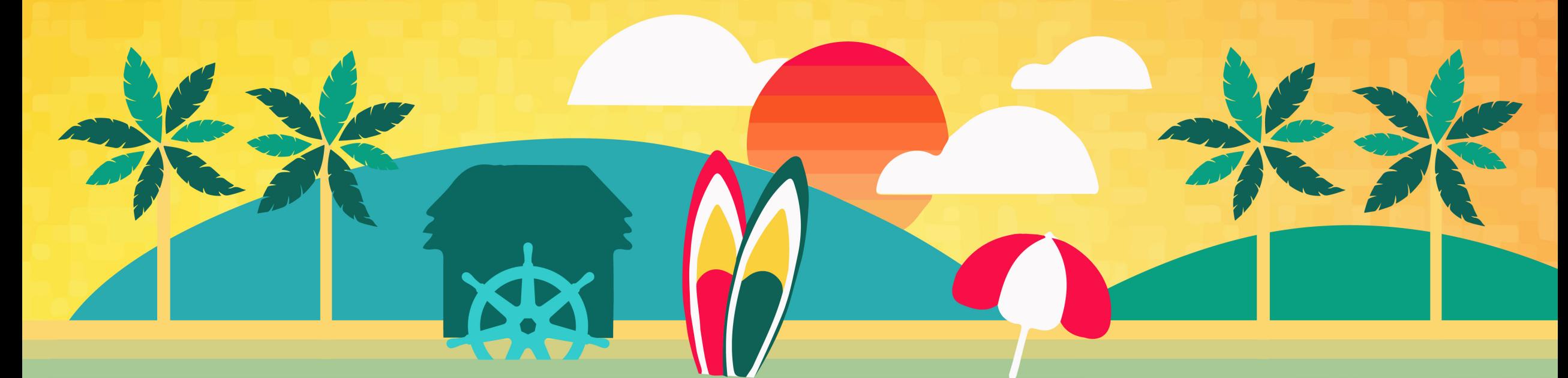